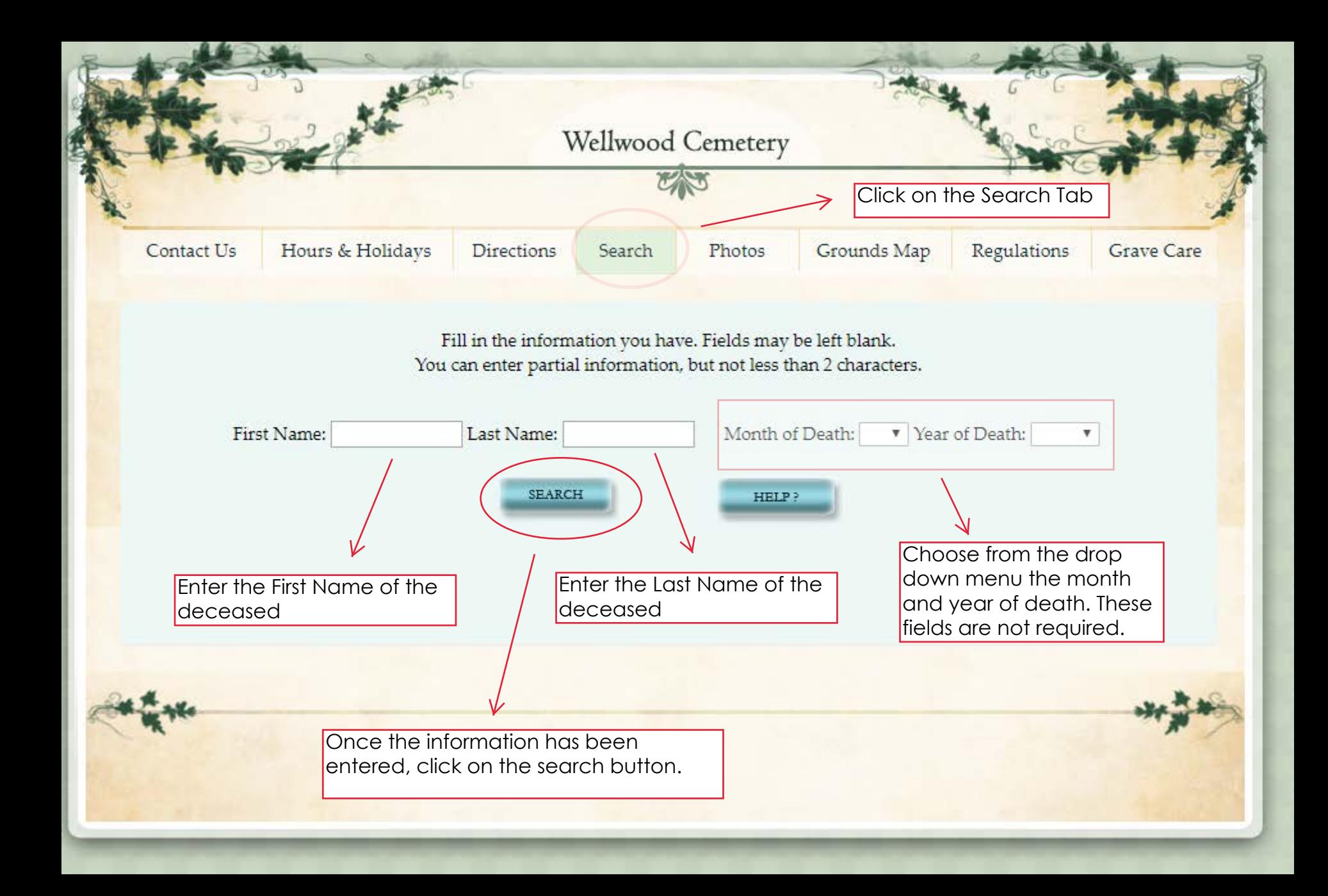

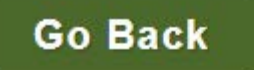

## **Print Page**

## **Request Photo of Grave Stone Cleaning Reques**

## **Planting Request**

Once you find the person you are searching for, you will be able to click on the "Planting Request" button.